### **BAB III**

#### **METODE PENELITIAN**

#### **A. Jenis dan Pendekatan Penelitian**

Jenis penelitian ini adalah penelitian lapangan *(field research)*, yaitu penelitian yang dilakukan dengan terjun langsung ke lapangan untuk meneliti perbandingan hasil belajar siswa dengan pembelajaran kooperatif menggunakan alat peraga domino dadu dan *software adobe flash player* pada materi perpangkatan kelas IX MTsN 2 Hulu Sungai Tengah.

Pendekatan yang digunakan dalam penelitian ini adalah pendekatan kuantitatif. Menurut Sugiyono, Penelitian kuantitatif dapat diartikan sebagai penelitian yang berlandaskan pada filsafat *positivisme*, digunakan untuk meneliti pada populasi atau sampel tertentu, pengumpulan data menggunakan instrumen penelitian, analisis data bersifat kuantitatif/statistik, dengan tujuan untuk menguji hepotesis yang telah ditetapkan.<sup>1</sup>

### **B. Metode Penelitian**

**.** 

Metode yang digunakan dalam penelitian ini adalah metode penelitian eksperimen. Metode ini digunakan karena dalam penelitian ini peneliti

<sup>&</sup>lt;sup>1</sup>Sugiyono, Metode Penelitian Kuantitatif, Kualitatif, dan R & B, (Bandung: Alfabeta, 2012), h. 8

menggunakan kelas pembanding. Metode eksperimen adalah observasi di bawah kondisi buatan dan diatur oleh si peneliti, dan penelitian eksperimen adalah penelitian yang dikendalikan dengan mengadakan manipulasi terhadap objek penelitian serta adanya kontrol. $2^2$ 

Desain penelitian yang digunakan adalah *True Experimental Design* karena dalam desain ini, peneliti dapat mengontrol semua variabel luar yang mempengaruhi jalannya eksperimen. Ciri utama dari *true experimental* adalah sampel yang digunakan untuk kelas eksperimen maupun untuk kelas kontrol diambil secara random dari populasi. Bentuk *true experimental* yang digunakan adalah *Posttest Only Control Group Design. 3*

Peneliti ingin mengetahui hasil belajar siswa setelah diberikan perlakuan. Penelitian ini dilakukan pada dua kelas, satu kelas sebagai kelas eksperimen 1 dan satu kelas lagi sebagai kelas eksperimen 2. Kelas eksperimen 1 diberikan perlakuan yaitu pembelajaran kooperatif menggunakan alat peraga domino dadu dan kelas eksperimen 2 diberikan perlakuan yaitu pembelajaran kooperatif menggunakan *software adobe flash player*. Kedua kelas diberikan post tes untuk mengetahui kondisi kelas setelah diberikan perlakuan. Berikut ini akan digambarkan dalam sebuah tabel:

**Tabel I Desain Penelitian**

**.** 

| <b>Kelompok</b>    | Treatment | <b>Post Test</b> |  |  |
|--------------------|-----------|------------------|--|--|
| Kelas eksperimen 1 |           |                  |  |  |
| Kelas eksperimen 2 |           |                  |  |  |

<sup>2</sup>Nazir, *Metode Penelitian,* (Jakarta: Ghalia Indonesia, 1999), h 74.

<sup>3</sup> Sugiyono*, Metode Penelitian Kuantitatif, Kualitatif, dan R & B*, (Bandung: Alfabeta, 2018), h. 75

## Keterangan:

- $X_1$  : Treatment (Pembelajaran kooperatif menggunakan alat peraga domino dadu)
- X2 : Treatment (Pembelajaran kooperatif menggunakan *software adobe flash player*)
- O : Post test kelas eksperimen 1 dan kelas eksperimen 2

# **C. Populasi dan Sampel**

1. Populasi

Populasi adalah wilayah generalisasi yang terdiri atas obyek atau subyek yang mempunyai kualitas dan karakteristik tertentu yang ditetapkan oleh peneliti untuk dipelajari dan ditarik kesimpulannya. Jadi populasi bukan hanya orang, tetapi juga obyek dan benda-benda alam yang lain. 4 Populasi yang digunakan dalam penelitian ini adalah siswa kelas IX MTsN 2 Hulu Sungai Tengah.

**Tabel II Distribusi populasi siswa**

|                | $\mathbf{r}$ or $\mathbf{r}$ and $\mathbf{r}$ and $\mathbf{r}$ |              |
|----------------|----------------------------------------------------------------|--------------|
| No             | Kelas                                                          | Jumlah Siswa |
|                | IX A                                                           | 43 (siswa)   |
| $\overline{2}$ | IX B                                                           | 42 (siswa)   |
| 3              | IX C                                                           | 43 (siswa)   |
|                | IX <sub>D</sub>                                                | 41 (siswi)   |
|                | IX E                                                           | 44 (siswi)   |
| 6              | <b>IXF</b>                                                     | 43 (siswi)   |
| 7              | IX G                                                           | $40$ (siswi) |
| 8              | IX H                                                           | 38 (siswi)   |
|                | Total                                                          | 329          |

1

2. Sampel

Sampel adalah suatu bagian dari suatu populasi. Pengertian lain menyebutkan sampel adalah himpunan bagian dari populasi yang dipilih peneliti untuk di observasi. 5 Teknik penentuan sampel pada penelitian ini dengan *simple random sampling,* karena pengambilan anggota sampel dari populasi dilakukan secara acak tanpa memperhatikan strata yang ada dalam populasi itu. Maka sampel yang terpilih adalah kelas IXA dan IX C MTsN 2 Hulu Sungai Tengah.<sup>6</sup>

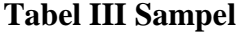

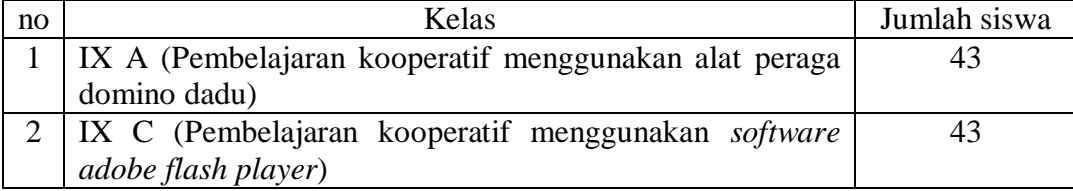

## **D. Data dan Sumber Data**

1. Data

**.** 

Data yang digali dalam penelitian ini ada dua macam yaitu ada data pokok dan data penunjang, yaitu:

a. Data Pokok

Data pokok yang digali dalam penelitian ini yaitu data yang berkaitan dengan hasil belajar siswa ketika pembelajaran kooperatif menggunakan alat peraga domino dadu dan *software adobe flash player* pada materi perpangkatan.

<sup>5</sup>Turmudi dan Sri Harini, *Metode Statistika,* (UIN: Malang Press, 2008), h. 11.

<sup>6</sup> Sugiyono*, Metode Penelitian Kuantitatif, Kualitatif, dan R & B*, (Bandung: Alfabeta, 2018), h. 75

## b. Data Penunjang

Data penunjang yaitu data tentang latar belakang lokasi penelitian yang meliputi sejarah singkat berdirinya MTsN 2 Hulu Sungai Tengah, keadaan siswa, guru dan karyawan, sarana dan prasarana, serta jadwal belajar.

2. Sumber Data

Untuk memperoleh data di atas diperlukan sumber data sebagai berikut:

- a. Responden, yaitu siswa kelas IX MTsN 2 Hulu Sungai Tengah yang telah ditetapkan sebagai subjek penelitian.
- b. Informan, yaitu kepala sekolah, guru matematika yang mengajar dikelas IX dan staf tata usaha yang ada di MTsN 2 Hulu Sungai Tengah.
- c. Dokumen, yaitu semua catatan ataupun arsip yang memuat data-data atau informasi yang mendukung dalam pendidikan ini baik yang berasal dari guru maupun staf tata usaha.

### **E. Teknik Pengumpulan Data**

Teknik pengumpulan data yang digunakan dalam penelitian ini adalah sebagai berikut:

1. Tes

Tes adalah sederetan atau latihan atau alat lain yang digunakan untuk mengukur keterampilan, pengetahuan, intelegensi, dan kemampuan atau bakat

yang dimiliki oleh individu atau kelompok.<sup>7</sup> Tes yang dilakukan dalam penelitian ini adalah tes akhir dengan bentuk uraian atau essay. Tes akhir tersebut yang akan digunakan untuk melihat perbandingan hasil belajar siswa dengan pembelajaran kooperatif menggunakan alat peraga domino dadu dan *software adobe flash player* pada materi perpangkatan kelas IX MTsN 2 Hulu Sungai Tengah.

2. Observasi

Metode observasi, yaitu metode atau cara menganalisis dan mengadakan pencatatan sistematis mengenai tingkah laku dengan melihat atau mengamati langsung individu dan kelompok secara langsung.<sup>8</sup> Metode ini dilakukan dalam penelitian untuk memperoleh data-data tentang letak geografis sekolah.

3. Dokumentasi

Dokumentasi digunakan untuk mencari data mengenai hal-hal atau variabel yang berupa catatan, transkip, buku, agenda dan sebagainya. <sup>9</sup> Dalam penelitian ini dokumentasi digunakan untuk memperoleh data nilai siswa, data guru matematika, dan data jumlah siswa di MTsN 2 Hulu Sungai Tengah.

4. Wawancara

-

Wawancara adalah komunikasi yang dilakukan secara langsung antara yang mewawancarai dan yang diwawancarai<sup>10</sup>. Teknik ini digunakan untuk

<sup>7</sup> Iqbal Hasan, *Analisis Data Penelitian Dengan Statistik*. (Yogyakarta: PT Bumi Aksara, 2004), h. 16.

<sup>8</sup> Suharsimi Arikunto, *Prosedur Penelitian Suatu Tindakan Praktek.* (Jakarta: Rineka Cipta, 2002), h. 206.

<sup>9</sup>Ngalim Purwanto, *Prinsip-Prinsip Dan Teknik Evaluasi Pengajaran*. (Bandung: PT. Remaja Rosdakarya, 2008), h. 149.

<sup>10</sup>Nana Sudjana, *Dasar-Dasar Proses Belajar Mengajar,* (Bandung: Sinar Baru Algensindo, 2008), h. 144.

melengkapi dan memperkuat data yang diperoleh peneliti dari teknik observasi dan dokumentasi.

#### **F. Pengembangan Instrumen Penelitian**

1. Penyusunan Instrumen Tes

Dalam melakukan penyusunan instrumen penelitian ini, penulis memperhatikan beberapa hal sebagai berikut:

- a. Sesuai dengan tujuan yang ingin diteliti.
- b. Kurikulum 2013.
- c. Mengacu pada materi pembelajaran di MTsN 2 Hulu Sungai Tengah.
- d. Bentuk butir-butir soal yang diujikan berbentuk uraian.
- 2. Pengujian Instrumen Tes

-

Setiap variabel yang diteliti harus diukur. Alat yang digunakan untuk

mengukur variabel yang diteliti disebut dengan instrumen penelitian. Instrumen penelitian adalah alat-alat yang digunakan untuk mengumpulkan data dan mengukur nilai variabel yang diteliti.<sup>11</sup>

Menurut Arikonto, tes yang baik adalah tes yang harus valid dan reliable.<sup>12</sup> Oleh karena itu, sebelum dilakukan pengumpulan data terlebih dahulu dilaksanakan uji coba untuk mengetahui validitas dan reliabilitas soal-soal yang akan diujikan. Adapun pelaksanaan uji coba dilakukan diluar subjek penelitian. Hal ini dimaksudkan untuk menghindari terjadinya kebocoran soal.

<sup>11</sup>Suharsimi Arikunto, *Prosedur Penelitian Pendekatan Suatu Praktik*,( Jakarta: Rineka Cipta, 2006), h. 150.

<sup>12</sup>Suharsimi Arikunto, *Dasar-Dasar Evaluasi Pendidikan*, (Jakarta: Bumi Aksara, 1999), h.57

a. Validitas

*A valid instrument is one that measures what it says it measures*. 13 Validitas sering diartikan dengan kesahihan. Suatu alat ukur disebut memiliki validitas bilamana alat ukur tersebut isinya layak mengukur objek yang seharusnya diukur dan sesuai dengan kriteria tertentu.<sup>14</sup> Untuk menentukan validitas butir soal digunakan rumus korelasi *product moment* dengan angka kasar, dengan rumus sebagai berikut:

- a). Jika nilai r  $h_{\text{ituning}} >$  nilai r  $h_{\text{label}}$  pada nilai signiifikasi 5%, maka item soal dinyatakan valid.
- b). Jika nilai rhitung< nilai r<sub>tabel</sub> pada nilai signifikasi 5%, maka item soal dinyatakan tidak valid.

atakan tidak valid.  

$$
r_{xy} = \frac{n\sum xy - (\sum x)(\sum y)}{\sqrt{\left\{n\sum x^2 - (\sum x)^2\right\}\left\{n\sum y^2 - (\sum y)^2\right\}}}
$$

Keterangan:

- *xy r* = koefisien korelasi product moment
- $n =$  jumlah siswa
- $x =$ skor item soal

-

 $y =$ skor total siswa<sup>15</sup>

<sup>13</sup>Jack R. Fraenkel dan Norman E Walen, *Student workbook to Accompany How to Design and Evaluate Research in Education,* (New York, MeGraw-Hill, 2003), h. 46.

<sup>14</sup>Suharsimi Arikunto, *Dasar-dasar Evaluasi Pendidikan,* (Jakarta: Bumi Aksara, 2009),Cet. ke-10, h. 63.

Uji validitas dilakukan dengan menggunakan bantuan SPSS 22 *for windows.* Untuk mengetahui tingkat validitas dari setiap item soal dapat diperhatikan angka pada tabel *Item-Total Correlation* pada *output* SPSS22 *for windows* yang merupakan korelasi antara skor item dengan skor total item (nilai r hitung) dibandingkan dengan (nilai r tabel). Setelah hitung didapat maka nilainya di bandingkan dengan harga kritis r tabel *product momen* dengan taraf signifikasi 5%. Nilai korelasi hitung > tabel maka item soal dinyatakn valid, dan apabila nilai korelasi hitung < tabel maka item soal dinyatakn tidak valid.

#### b. Reliabilitas

1

*A reliable instrument is one that is consistent in what it measure*. 16 Untuk menentukan reliabilitas soal tes digunakan rumus Alpha. Penggunaan rumus ini sesuai dengan bentuk instrumen essai atau uraian. Istilah reliabilitas memuat arti dapat dipercaya, konsisten tegap, dan relevan. Suatu alat ukur yang memiliki reliabilitas yang memadai artinya jika alat ukur tersebut dicobakan pada waktu yang berbeda, pada sekelompok orang berbeda, oleh orang yang berbeda akan memberikan hasil pengukuran yang sama. Dengan kata lain alat ukur tersebut bersifat tegap. $17$ 

Uji reliabitas soal dalam penelitian ini dilakukan dengan menggunakan bantuan SPSS 22 *for windows.* Dalam item penelitian tipe data ordinal, maka peneliti melakukan uji reliabelitas dengan teknik *Cronbach Alpha* untuk mengetahui konsistensi alat ukur dan melakukan analisis *Corrected Item Total* untuk mengetahui apakah tiap-tiap item valid atau tidak.

<sup>16</sup> Suharsimi Arikonto, *Prosedur Penelititan Pendekatan Suatu Praktik,* ( Jakarta: Rineka Cipta, 2006), h. 47

<sup>17</sup>Heris Hendriana, *Penilaian Pembelajaran Matematika,* (Bandung: Refika Aditama, 2014)h. 58-59

- c. Validitas dan reliabilitas menggunakan SPSS 22 *for windows* sebagai berikut:
	- 1. Pemasukan Data ke SPSS
		- a) Buku lembar kerja baru klik **File-New-**Data
		- b) Menampilkan *variable view* untuk mempersiapkan pemasukan nama dan property variabel.
	- 2. Mengisi Data

Setelah nama variabel didefinisikan, langkah selanjutnya adalah mengisi data untuk itu, kembalilah ketampilan pada **data view**. Isikan data.

- 3. Menyimpan Data
	- a. Dari menu utama SPSS, pilihan nemu **fine- save-as**
	- b. Berikan nama file untuk keseragaman dengan nama **validitas dan reliabilitas** dan tempatkan file pada tempat yang dikehendaki.
- 4. Mengelola Data
	- a. Klik menu **Analyze-Scale-Reliability Analysis**
	- b. Masukkan **p1, p2, p3, p4, p5** ke kotak **items**
	- c. Klik **Statistics**
	- d. Beri tanda  $\checkmark$  pada **Scale if item deleted**
	- e. Klik **Continue**
	- f. Klik **OK**
- 5. Menyimpan Hasil Output.<sup>18</sup>
- 6. Kriteria Reliabilitas *Cronbach's Alpha*
	- a. 0,800-1,000 Sangat Tinggi
	- b. 0,600-0,799 Tinggi
	- c. 0,400-0,599 Cukup
	- d. 0,200-0,399 Rendah
	- e. <0,200 Sangat Rendah
- d. Hasil Uji Coba Tes

-

Sebelum penelitian dilaksanakan, terlebih dahulu peneliti mengadakan uji coba instrumen tes. Uji coba instrumen untuk soal *pos-test* terdiri dari 12 soal. Berdasarkan tes hasil uji coba diperoleh data yang kemudian dilakukan perhitungan untuk validitas dan reliabilitas instrumen tes yang telah diujikan, maka untuk menentukan instrumen tes yang digunakan dalam penelitian ini, peneliti hanya memilih instrumen tes yang valid antara kedua perangkat soal tersebut.

| <b>Butir</b> |          | Validitas |         | <b>Reliabilitas</b> |       |                     |
|--------------|----------|-----------|---------|---------------------|-------|---------------------|
| Soal         | Rxy      |           | r tabel | Keterangan          | r 11  | Keterangan          |
|              | 0,283    | $\,<\,$   |         | <b>Tidak Valid</b>  |       |                     |
| 2            | 0,265    | $\,<\,$   |         | <b>Tidak Valid</b>  |       |                     |
| 3            | $-0,019$ | $\,<\,$   |         | <b>Tidak Valid</b>  |       |                     |
| 4            | 0,108    | $\,<\,$   |         | <b>Tidak Valid</b>  |       |                     |
| 5            | 0,189    | $\,<\,$   | 0,444   | <b>Tidak Valid</b>  | 0,995 | <b>Reliabilitas</b> |
| 6            | 0,466    | $\geq$    |         | Valid               |       |                     |
| 7            | 0,744    | $\geq$    |         | Valid               |       |                     |
| 8            | 0,535    | $\geq$    |         | Valid               |       |                     |
| 9            | 0,525    | $\geq$    |         | Valid               |       |                     |
| 10           | 0,497    | ⋗         |         | Valid               |       |                     |

**Tabel IV Hasil Validasi dan Reliabilitasi Soal Uji Coba Instrumen** *Posttest.*

<sup>18</sup>V Wiratna Sujarweni, *SPSS Untuk Peneliti,* (Yogyakarta: Pustaka Baru Pers, 2014), h. 194-198.

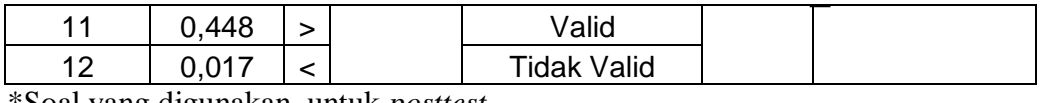

\*Soal yang digunakan untuk *posttest*

Dari tabel di atas dapat diketahui bahwa ada 6 soal yang valid dan soal tersebut yang digunakan sebagai instrumen *posttest* dalam penelitian. Soal yang digunakan adalah nomor 6, 7, 8, 9, 10, 11. Adapun butir soal yang valid sudah mencakup semua indikator dan dapat dilihat pada tabel berikut.

| Kompetensi Dasar     | Indikator                    | Nomor       | Jumlah         |
|----------------------|------------------------------|-------------|----------------|
|                      |                              | Soal        |                |
| 3.1 Menjelaskan dan  | 1. Siswa dapat menyelesaikan | $1$ dan $7$ | $\overline{2}$ |
| melakukan<br>operasi | perkalian pada perpangkatan  |             |                |
| bilangan berpangkat, | dengan basis yang sama.      |             |                |
| bilangan<br>rasional | 2. Siswa dapat menyelesaikan | $2$ dan $8$ | $\overline{2}$ |
| dan bentuk akar dan  | pemangkatan dari             |             |                |
| sifat-sifatnya.      | perpangkatan dengan basis    |             |                |
|                      | yang sama.                   |             |                |
|                      | 3. Siswa dapat menyelesaikan | 3 dan 9     | $\overline{2}$ |
|                      | perpangkatan dari suatu      |             |                |
|                      | perkalian bilangan.          |             |                |
|                      | 4. Siswa dapat menyelesaikan | 4 dan 10    | $\overline{2}$ |
|                      | pembagian pada               |             |                |
|                      | perpangkatan dengan basis    |             |                |
|                      | yang sama.                   |             |                |
|                      | 5. Siswa dapat menyelesaikan | 5 dan 11    | $\overline{2}$ |
|                      | perpangkatan pada pecahan.   |             |                |
|                      | 6. Siswa dapat menyelesaikan | 6 dan 12    | $\overline{2}$ |
|                      | pangkat nol.                 |             |                |

**Tabel V Indikator Soal** *Posttest.*

## **G. Desain Pengukuran**

Dalam rangka mempermudah tahap analisis data, maka diperlukan suatu variabel yang akan diukur dalam penelitian ini, yaitu hasil belajar siswa yang diperoleh dari nilai tes akhir siswa pada pembelajaran matematika materi perpangkatan. Untuk menganalisis hasil belajar siswa menggunakan rumus sebagai berikut:

$$
n = \frac{Skor\,peroleh\,peserta\,didik}{Skor\,maksimal} \times 100
$$

Sesudah nilai siswa diperoleh, maka nilai tersebut akan diklasifikasi dengan dikategorikan sesuai hasil interpretasi belajar. Interpretasi hasil belajar dapat dilihat pada tabel berikut.<sup>19</sup>

| N <sub>0</sub> | Nilai                | Keterang                       |  |  |
|----------------|----------------------|--------------------------------|--|--|
|                | 95,00-100,00         | Istimewa                       |  |  |
| 2              | $80,00 - \leq 95,00$ | Amat Baik                      |  |  |
| 3              | $65,00 - \leq 80,00$ | Baik                           |  |  |
| 4              | $55,00 - \leq 65,00$ | Cukup                          |  |  |
|                | $40,00 - \leq 55,00$ | Kurang                         |  |  |
| 6              | $0 - \leq 40,00$     | Amat Kurang Baik <sup>20</sup> |  |  |

**Tabel VI Klasifikasi Hasil Interpretasi Belajar**

### **H. Teknik Analisis Data**

Teknik analisis data dalam penelitian kuantitatif menggunakan statistik.

#### **1. Rata-Rata (***Mean***)**

Menurut Sudjana, untuk menentukan kualifikasi hasil belajar yang dicapai

oleh siswa dapat diketahui melalui rata-rata yang dirumuskan dengan:

$$
\bar{x} = \frac{\sum f_i x_i}{\sum x_i}
$$

Keterangan:

**.** 

*x* = nilai rata-rata (*mean*)

<sup>19</sup>Muhammad Tajuddin, "Pengaruh Penggunaan Multimedia Pembelajaran Interaktif (MPI) Pythagoras Berbasis *Adobe Flash CS 3* Terhadap Hasil Belajar Matematika Siswa Kelas VIII SMP Muhammadiyah 1 Banjarmasin", dalam Skripsi Tarbiyah Universitas Islam Negeri Antasari Banjarmasin, 2016).

<sup>20</sup>Kepala Dinas Pendidikan Kalimantan Selatan, *Pedoman Penyelenggaraan Ujian Sekolah dan Ujian Akhir Nasional Bagi Sekolah/Madrasah tahun 2003/2004 Provinsi Kalimantan Selatan*, (Banjarmasin: Pemerintah Provinsi Kalsel Dinas Pendidikan, 2004), h. 27.

 $\sum f_i x_i$  = jumlah hasil perkalian anatara masing-masing data dengan frekuensinya  $\sum x_i$  = jumlah data.<sup>21</sup>

### **2. Standar Deviasi**

Standar deviasi atau simpangan baku sampel digunakan dalam menghitung nilai zi pada uji normalitas.

$$
s = \sqrt{\frac{\sum (x_i - \overline{x})^2}{n - 1}}
$$

Keterangan:

 $s =$  standar deviasi sampel

*x* = nila rata-rata (*mean*)

*n* = banyaknya data

 $x_i$  = data ke-*I* yang mana = 1,2,3, , , .<sup>22</sup>

### **3. Varians**

Varians sampel digunakan dalam perhitungan uji homogenitas dan uji t.

Menurut Sugiyono, untuk menghitung varians sampel digunakan rumus:

$$
s^{2} = \frac{\sum (x_{i} - \overline{x})^{2}}{n-1}
$$

Keterangan :

-

 $s^2$  = varian sampel.<sup>23</sup>

<sup>22</sup>*Ibid.,* h.57.

<sup>23</sup>*Ibid.,* h. 95

<sup>21</sup>Sudjana, *Metode Penelitian*, (Bandung: tarsito, 2002), h. 67.

Pengujian rata-rata standar deviasi, dan variansi dengan berbantuan program *SPSS versi 22.* Data yang diperoleh dalam penelitian menggunakan langkah-langkah sebagai berikut:

- 1. Memasukkan data ke SPSS
	- a Buka lembar kerja baru klik **File-New-Data**.
	- b Menampilkan **Variable view** untuk mempersiapkan pemasukkan nama dan property variable.
- 2. Mengisi data

Setelah nama variable didefinisikan, langkah selanjutnya adalah mengisi data untuk itu, kembali ke tampilan pada **Data View**, Isilah data.

- 3. Mengolah data
	- a. Pilih **Analyze-Deseriptive statistiks-Explore.**
	- b. lalu data **kemampuan awal** dipindahkan pada kotak **Defendant List**  dan **eksperimen** ke kotak **Faktor List**.
	- c. Pada display pilih **Statisics**.
	- d. Klik **Ok**.

### **4. Uji Normalitas**

Pengujian normalitas data menggunakan uji Kolmogorov Smirnov, dengan

langkah-langkah sebagai berikut:

- a. Merumuskan hipotesis
	- H<sup>0</sup> : Data berdistribusi normal
	- $H_1$ : Data tidak berdistribusi normal
- b. Menentukan nilai uji statistik
	- 1) Urutkan data dari yang terkecil ke yang terbesar.
	- 2) Menentukan proporsi kumulatif (Pk), yaitu:

$$
P_{K} = \frac{Frekuensi \ kumulatif \ ke - i \ (fk_{i})}{Jumlah frekuensi \ \sum f}
$$

3) Menentukan skor baku  $(z_i)$ , yaitu:

$$
Z_i = \frac{X_i - \overline{X}}{s}
$$

- 4) Menentukan luas kurva  $z_i$  (z-tabel)
- 5) Menentukan nilai  $\left| P_k Z_{\text{table}} \right|$
- 6) Menentukan harga Dhitung, yaitu:

 $D_{\text{hitung}} = \text{maks} \left\{ \left| P_k - Z_{\text{label}} \right| \right\}$ 

- c. Menentukan nilai kritis dengan  $\alpha = 0.05$ .
- d. Menentukan kriteria pengujian hipotesis.
	- 1) Jika nilai sig  $\geq \alpha = 0.05$  maka H<sub>0</sub> diterima.
	- 2) Jika nilai sig  $<\!\alpha\!=\!0,05$  maka  $\rm H_{0}$  ditolak $^{24}$ .

Teknik untuk menguji normalitas pada penelitian ini dengan bantuan

program *IBM SPSS statistics 22,* dengan *uji Kolmogorov Smirnov.*

a. Memasukkan data ke SPSS

**.** 

- 1) Buku lembar kerja baru klik **File-New-Data**.
- 2) Menampilkan **Variable view** untuk mempersiapkan pemasukan

nama dan property variable.

<sup>24</sup> Karunia Eka Lestari dan Mokhammad Ridwan Yudhanegara, *Penelitian Pendidikan Matematika...*h. 244.

b. Mengisi data

Setelah nama variable diisi, langkah selanjutnya adalah mengisi data mengembalikan data pada **Data View**.

- c. Mengelola data
	- 1) Memiliki **Analyze-Descriptive Statistics-Explore**.
	- 2) Lalu pindakan item yang ada pada kotak **Defendent List** dan **Faktor List**.
	- 3) Lalu mengklik pada display **Plots**.
	- 4) Lalu mengklik **Steam and leaf** pada kolom **Descriptive**.
	- 5) Mengklik **Normality plots with tests** pada **Display**.
	- 6) Mengklik **Power Estimation** pada kolom **Spread vs Level With Levene Test**.
	- 7) Klik **Continue.**
	- 8) Mengklik **Plots** pada **display,** lalu klik **Ok**.
- d. Menyimpan hasil output.
- e. Kriteria pengambilan keputusan.
	- 1) Jika Sig > 0.05 maka data berdistibusi normal.
	- 2) Jika Sig < 0,05 maka data tidak berdistibusi normal.

### **5. Uji Homogenitas**

Setelah data berdistribusi normal, selanjutnya dilakukan uji homogenitas. Uji homogenitas dilakukan untuk mengetahui apakah kedua data itu homogen

atau tidak.

a. Menghitung varians terbesar dan varians terkecil

$$
F_{\text{hitung}} = \frac{\text{var} \text{ians} \text{ terbesar}}{\text{var} \text{ians} \text{ terkecil}}
$$

- b. Membandingkan nilai *Fhitung* dengan nilai *Ftabel*
- c. Db pembilang= n-1 (untuk varians terbesar)
- d. Db penyebut  $= n-1$  (untuk varians terkecil)
- e. Taraf signifikan  $(\alpha) = 5\%$ .
- f. Kriteria pengujian
	- 1) Jika nilai sig  $\geq \alpha = 0.05$  maka H<sub>0</sub> diterima.
	- 2) Jika nilai sig  $<\!\alpha\!=\!0,05$  maka  $\rm H_{0}$  ditolak. $^{25}$

Teknik untuk menguji homogenitas pada penelitian ini dengan bantuan

program *IBM SPSS statistics 22, test of homogenity of variances dengan uji* 

*levene statistic.*

**.** 

- a. Memasukkan data ke SPSS
	- 1) Buka lembaran kerja baru klik **File-New-Data**.
	- 2) Menampilkan **Variable View** untuk mempersipkan pemasukan nama dan property variable.
- b. Mengisi data

Setelah nama variable diisi, langkah selanjutnya adalah mengisi data.

Mengembalikan data pada **Data View**.

c. Mengelola data

## 1) Memiliki **Analyze-Descriptive Statistics-Explore**.

<sup>25</sup>Riduwan, *Belajar Mudah Penelitian untuk Guru-Karyawan dan Peneliti Pemula,*  (Bandung: Alfabeta, 2005), h. 120.

- 2) Lalu pindakan item yang ada pada kotak **Defendent List** dan **Faktor List**.
- 3) Lalu mengklik pada display **Plots**.
- 4) Lalu mengklik **Steam and leaf** pada kolom **Descriptive**.
- 5) Mengklik **Normality plots with tests** pada **Display.**
- 6) Mengklik **Power Estimation** pada kolom **Spread vs Level With Levene Test**.
- 7) Klik **Continue**.
- 8) Mengklik **Plots** pada **display,** lalu klik **Ok**.
- d. Menyimpan data output.
- e. Kriteria pengambilan keputusan.

1) Jika Sig > 0.05 maka data Homogen.

2) Jika Sig < 0,05 maka data tidak Homogen.

## **6. Uji t (t-tes)**

Uji perbandingan (uji t) yaitu uji perbandingan dua sampel digunakan untuk membandingkan (membedakan) apakah kedua data (variabel) tersebut sama atau berbeda. Adapun langkah-langkah pengujiannya adalah sebagai berikut:

a. Menghitung nilai rata-rata $(\overline{x})$  dan varians  $(s^2)$  setiap sampel:

$$
\overline{x} = \frac{\sum x_i}{n} \qquad \qquad \text{dan} \qquad s^2 = \frac{\sum (x_i - \overline{x})^2}{n - 1}
$$

b. Menghitung harga t dengan rumus:

$$
t = \frac{\overline{x}_1 - \overline{x}_2}{\sqrt{\frac{(n_1 - 1)s_1^2 + (n_2 - 1)s_2^2}{n_1 + n_2 - 2} \left(\frac{1}{n_1} + \frac{1}{n_2}\right)}}
$$

Keterangan:

 $n_1$  = jumlah data pertama (kelas eksperimen 1)  $n_2$  = jumlah data pertama (kelas eksperimen 2)  $x_1$  = nilai rata-rata hitung data pertama  $x_2$  = nilai rata-rata hitung data kedua 2  $s_1^2$  = varians data pertama

2  $s_2^2$  = varians data kedua

c. Menentukan nilai t pada tabel distribusi dengan taraf signifikan

$$
(\alpha) = 5\%
$$
 dengan  $d_k = (n_1 + n_2 - 2)$ 

- d. Menentukan kriteria penguji.
	- 1) Jika nilai sig  $\geq \alpha = 0.05$  maka H<sub>0</sub> diterima.
	- 2) Jika nilai sig  $<\!\alpha\!=\!0,05$  maka H<sub>0</sub> ditolak.<sup>26</sup>

Teknik untuk menguji homogenitas pada penelitian ini dengan bantuan program *IBM SPSS statistics 22,* pengujian yang digunakan adalah *Independent Sampel T-test.*

a. Masukkan nilai peserta didik pada *variabel view* kelas eksperimen IX A dan kelas eksperimen IX C dengan di isi *variabel view*.

1

<sup>26</sup>Sudjana, *Metode Statistika*..., h. 239.

- b. Isi data *view* dimana kelas eksperimen IX A kelompok 1 dan kelas eksperimen IX C kelompok 2.
- c. Mengklik *Analyze-compare means- independent- samples T test.*
- d. Masukkan item pada kolom *Test Variable List*.
- e. Masukkan *Gender*pada kotak *Grouping Variable.*
- f. Klik *Define Groups*.
- g. Isilah *Grouping***1** dengan **1** dan *Grouping***2** dengan **2**.
- h. Klik *Continue*dan **Ok**.
- i. Kriteria pengambilan keputusan.
	- 1) Jika Sig > 0,05 maka  $H_0$  diterima.
	- 2) Jika Sig <  $0.05$  maka H<sub>0</sub> ditolak.

#### **7.** *Mann-Whitney U-Test* **(Uji U)**

Jika data yang dianalisis tidak berdistribusi normal maka digunakan uji Mann-Whitney atau disebut juga uji U. Menurut Sugiono, uji U berfungsi sebagai alternatif pengujian uji t jika prasyarat parametriknya tidak terpenuhi. Teknik ini digunakan untuk menguji signifikansi perbedaan dua sampel. Adapun langkah langkah pengujiannya adalah sebagai berikut:

a. Menggabungkan kedua kelas independen dan beri jenjang pada tiaptiap anggotanya mulai dari nilai pengamatan terkecil sampai nilai pengamatan terbesar. Jika ada dua atau lebih pengamatan yang sama maka digunakan jenjang rata-rata.

- b. Menghitung jumlah jenjang masing-masing bagi sampel pertama dan kedua yang dinotasikan dengan 1 *r* dan 2 *r* .
- c. Untuk uji statistik U, kemudian dihitung dari sampel pertama dengan
	- $n_1$  pengamatan  $u_1 = n_1 n_2 + \frac{n_1(n_1+1)}{2} \sum_{i=1}^{n_1} n_i$  $(n_1 + 1)$ 2  $u_1 = n_1 n_2 + \frac{n_1(n_1 + 1)}{2} - \sum r_1$  atau dari sampel kedua

dengan 
$$
n_2
$$
 pengamatan  $u_2 = n_1 n_2 + \frac{n_2(n_2+1)}{2} - \sum r_2$ 

### Keterangan:

- $n_1$  = banyaknya sampel pada sampel pertama
- <sup>2</sup> *n* = banyaknya sampel pada sampel kedua
- $u_1$  $u_1$  = uji statistik U dari sampel pertama  $n_1$
- $u_2$  = uji statistik U dari sampel pertama  $n_2$
- $\sum r_1$  = jumlah jenjang pada sampel pertama
- $\sum r_2 =$  jumlah jenjang pada sampel kedua
	- d. Nilai U yang digunakan adalah nilai U yang lebih kecil dan yang lebih besar ditandai dengan *U* ' . Sebelum dilakukan pengujian perlu diperiksa apakah telah didapatkan U atau *U* ' dengan cara membandingkannya dengan  $\frac{n_1 n_2}{n_1 n_2}$ 2  $\frac{n_1 n_2}{\cdots}$ .

Bila nilainya lebih besar daripada  $\frac{n_1 n_2}{n_1}$ 2  $\frac{n_1 n_2}{n_1}$ nilai tersebut adalah  $U'$ dan nilai U dapat dihitung:  $U = n_1 n_2 - u'$ .

e. Membandingkan nilai U dengan nilai U dalam tabel. Dengan kriteria pengambilan keputusan adalah jika  $U \geq U_{\alpha}$  maka H<sub>o</sub> diterima dan jika  $U \leq U_{\alpha}$  maka H<sub>o</sub> ditolak. Tes signifikan untuk yang lebih besar (>20) menggunakan pendekatan kurva normal dengan harga kritis z sebagai berikut:

$$
z = \frac{u - \frac{n_1 n_2}{2}}{\sqrt{\frac{n_1 n_2 (n_1 + n_2 + 1)}{2}}}
$$

Jika  $2$   $2$  $\frac{-z_{\alpha}}{z} \leq z \leq \frac{z_{\alpha}}{z}$ dengan taraf nyata  $\alpha = 5\%$  maka H<sub>o</sub> diterima dan jika 2  $z > \frac{z_{\alpha}}{2}$ 

atau 2  $z < \frac{-z_{\alpha}}{2}$ maka  $H_o$  ditolak.<sup>27</sup>

- a. Masukkan nilai peserta didik pada *variabel view* kelas eksperimen IX A dan kelas eksperimen IX C dengan di isi *variabel view*.
- b. Isi data *view* dimana kelas eksperimen IX A kelompok 1 dan kelas eksperimen IX C kelompok 2.
- c. Mengklik**.***Analyze-Nonparametric Test- Legacy Dialogs -2 Independent Samples.*
- d. Masukkan item pada kolom *Test Variable List.*
- e. Masukkan *Gender* pada kotak *Grouping Variable.*
- f. Klik *Define Groups*.

1

- j. Isilah *Grouping1* dengan **1** dan *Grouping 2* dengan **2**.
- k. Klik **Continue** untuk kembali ke *two Independent*.

<sup>27</sup>Sugiono*, Statistika Untuk Penelitian, (Bandung: CV. Alfabeta, 1997),* h. 150-153.

l. Pada *tets type* aktifka*n Mann-Whitney*lalu klik **Oke**.

m. Kriteria pengambilan keputusan.

- 1) Jika Sig > 0,05 maka  $H_0$  diterima.
- 2) Jika Sig <  $0.05$  maka H<sub>0</sub> ditolak.

## **I. Prosedur Penelitian**

Adapun prosedur penelitian ini terbagi dalam beberapa tahap, yaitu :

- 1. Tahap Perencanaan
	- a. Penjajakan lokasi penelitian dengan berkonsultasi dengan kepala sekolah, dewan guru, khususnya guru bidang studi matematika pada MTsN 2 Hulu Sungai Tengah.
	- b. Konsultasi dengan dosen penasehat lalu membuat desain proposal skripsi.
	- c. Menyerahkan proposal skripsi kepada tim Skripsi untuk persetujuan judul.
- 2. Tahap persiapan
	- a. Mengadakan seminar desain proposal skripsi.
	- b. Memperbaiki proposal berdasarkan hasil seminar dan pengarahan dari pembimbing.
	- c. Meminta surat riset kepada Dekan Fakultas Tarbiyah.
	- d. Menyerahkan surat riset kepada kepala sekolah yang bersangkutan dan berkonsultai dengan guru matematika untuk mengatur jadwal penelitian.
- e. Menyusun materi pengajaran yang akan diajarkan dengan pembelajaran kooperatif menggunakan alat peraga domino dadu dan *software adobe flash player*.
- f. Menyusun Rencana Pelaksanaan Pembelajaran (RPP), soal tes akhir, pedoman wawancara dan observasi.
- 3. Tahap pelaksanaan
	- a. Melaksanakan riset.
	- b. Melaksanakan tes akhir terhadap kelas IX.
	- c. Mengolah data-data yang sudah dikumpulkan.
	- d. Melakukan analisis data.
	- e. Menyimpulkan hasil penelitian.
- 4. Tahap penyusunan laporan
	- a. Penyusunan hasil penelitian dalam bentuk skripsi.
	- b. Berkonsultasi dengan dosen pembimbing skripsi.
	- c. Selanjutnya akan diperbanyak untuk dipertanggung jawabkan pada sidang munaqasyah skripsi.